# **Lecture 7**

# **Counters & Shift Registers**

Peter Cheung Imperial College London

URL: www.ee.imperial.ac.uk/pcheung/teaching/EE2\_CAS/ E-mail: p.cheung@imperial.ac.uk

## **Learning outcomes**

- $\cdot \cdot$  How to specify a simple binary counter?
- ❖ How to convert from binary to BCD format?
- $\cdot$  How the generate various clock signals with different periods?
- $\cdot \cdot$  How to specify shift registers?
- **V** How to design a Linear Feedback Shift Register (LFSR) that produces pseudo-random binary sequence (PRBS)?
- ❖ How to specify ROM and RAM in SystemVerilog

## **Example: Simple Counter**

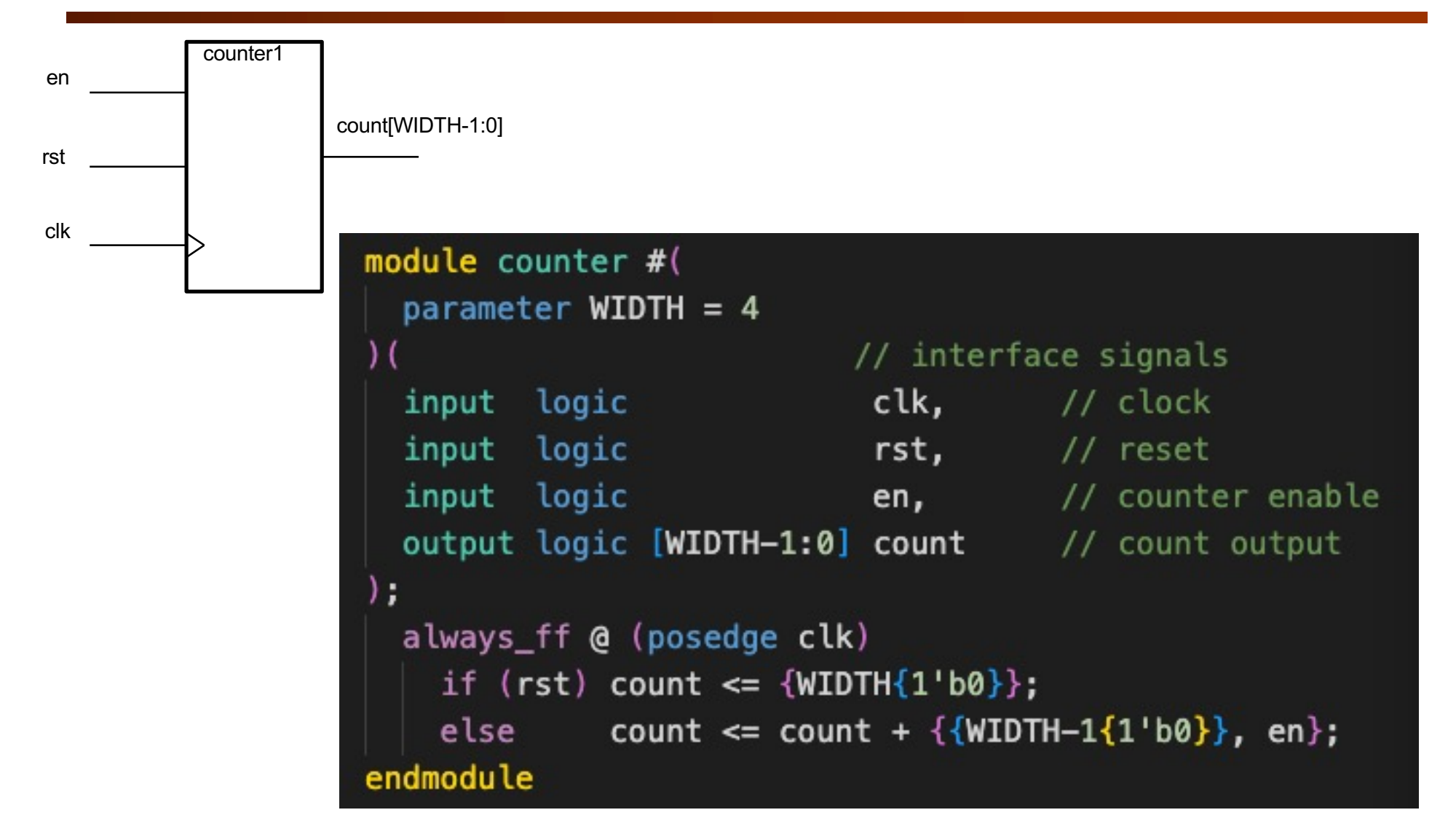

## **Mapping from SV to hardware**

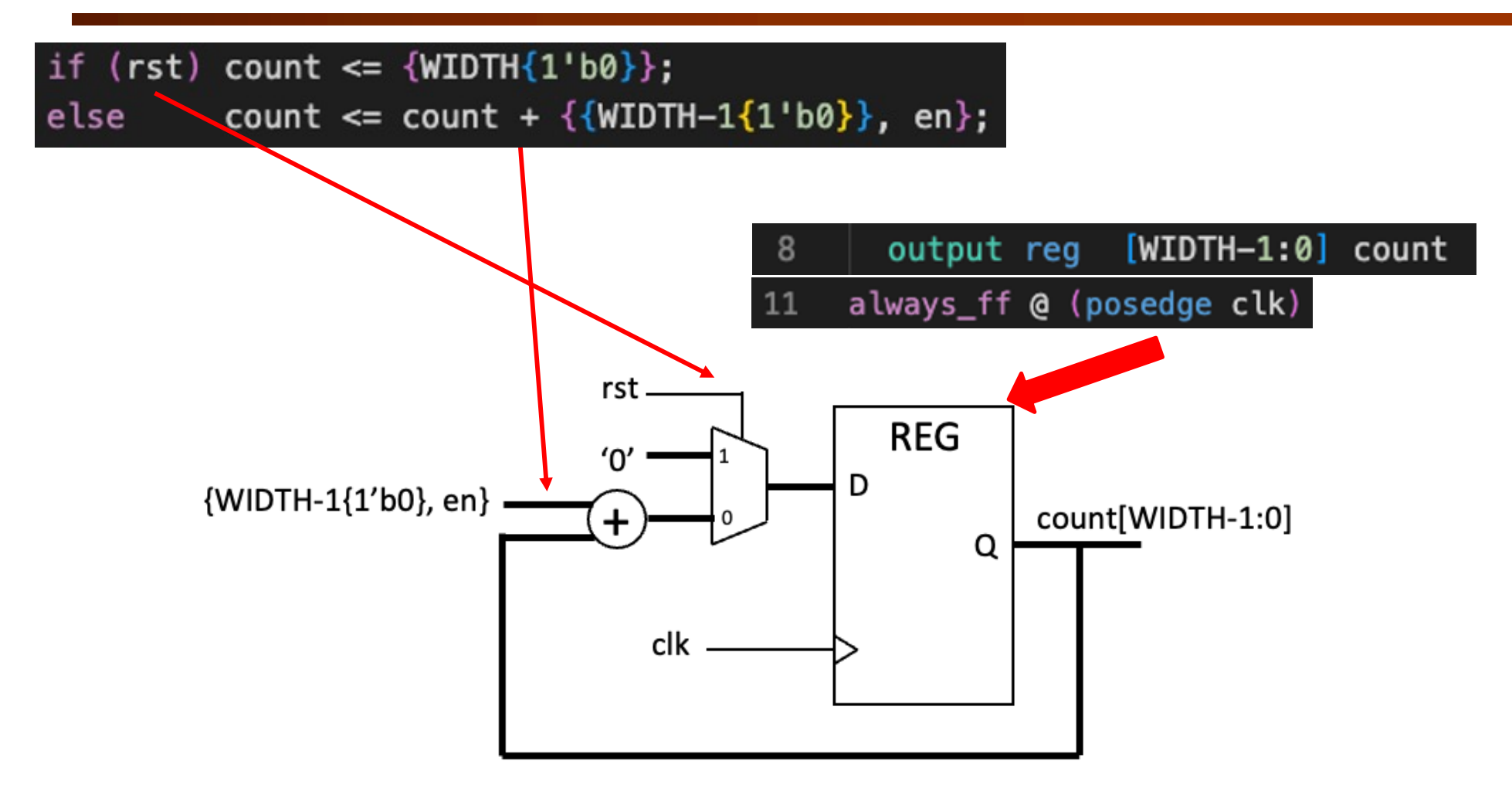

## **Displaying a binary number as decimal**

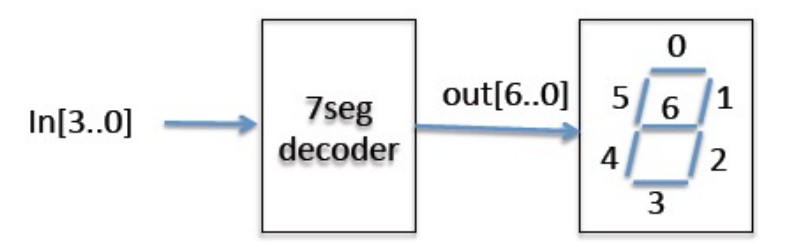

- In Lab 4 Task 2, you are required to display the counter value as binary coded decimal number instead of hexadecimal. A SystemVerilog component **bin2bcd\_16.sv** is provided.
- Hex numbers are difficult to interpret. Often we would like to see the binary value displayed as decimal. For that we need to design a combinational circuit to converter from binary to binary-coded decimal. For example, the value 8'hff or 8'b11111111 is converted to 8'd255 in decimal.

## **Shift and Add 3 algorithm [1] – shifting operation**

- Let us consider converting hexadecimal number 8'h7C (which is decimal 8'd124)
- Shift the 8-bit binary number left by 1 bit = multiply number by 2
- Shifting the number left 8 times = multiply number by  $2^8$
- Now truncate the number by dropping the bottom 8 bits = divide number by  $2^8$
- So far we have done nothing to the number it has the same value
- The idea is that, as we shift the number left into the BCD digit "bins", we make the necessary adjustment to the hex number so that it conforms to the BCD rule (i.e. falls within 0 to 9, instead of 0 to 15)

8-bit binary

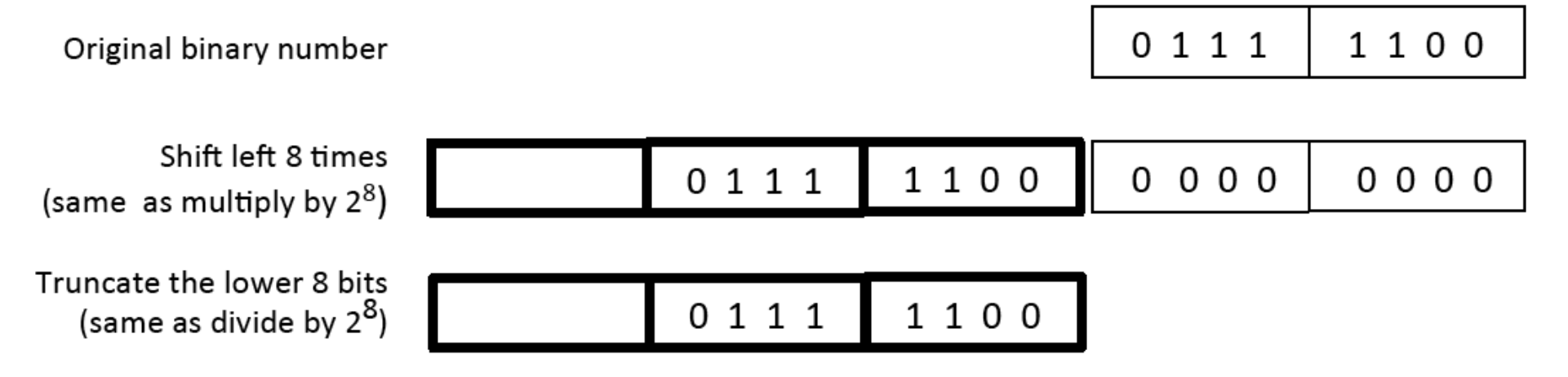

## **Shift and Add 3 algorithm [2] – shift left with problem**

- If we take the original 8-bit binary number and shift this three times into the BCD digit positions. After 3 shifts we are still OK, because the **ones digit** has a value of 3 (which is OK as a BCD digit).
- If we shift again (4<sup>th</sup> time), the digit now has a value of 7. This is still OK. However, no matter what the next bit it, another shift will make this digit illegal (either as hexadecimal "e" or "f", both not BCD).
- In our case, this will be a "F"!

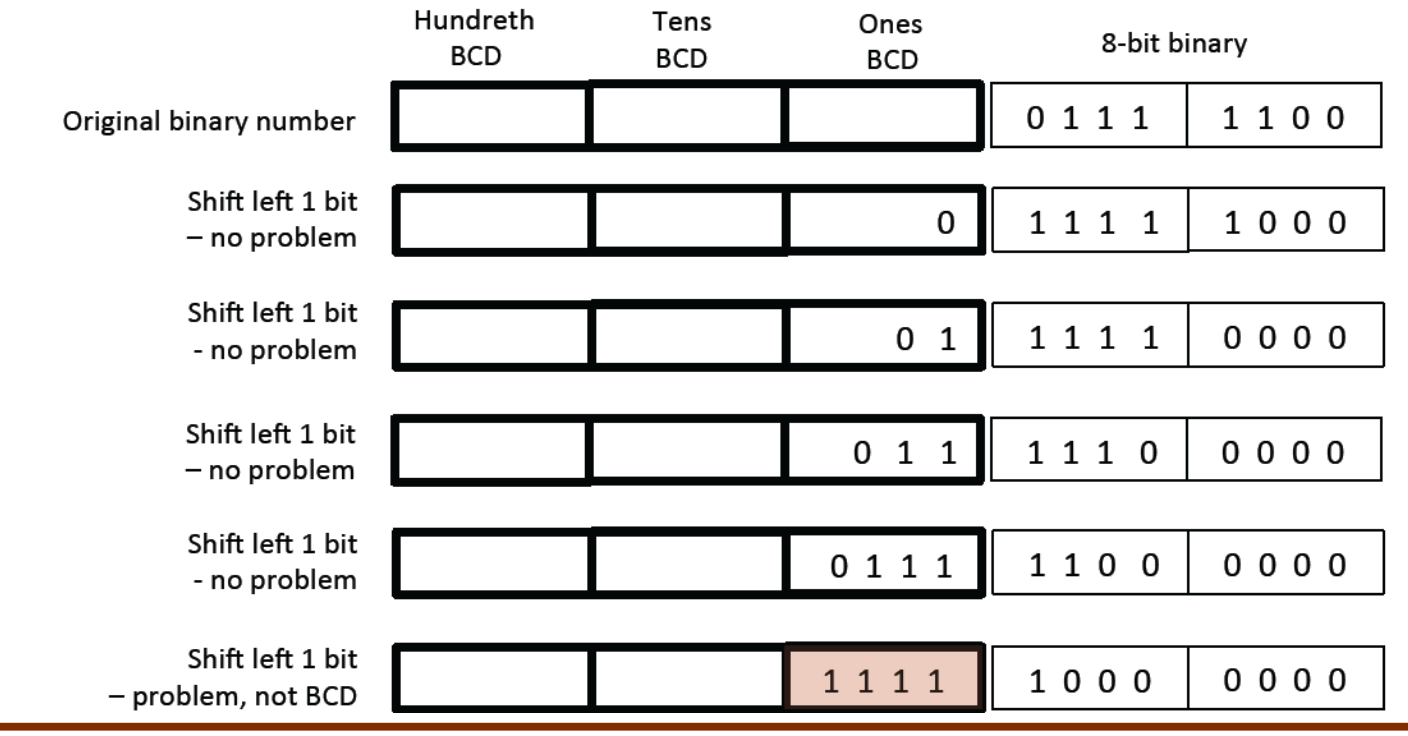

## **Shift and Add 3 algorithm [3] – shift and adjust**

- So on the fourth shift, we detect that the value is  $>$  or = 5, then we adjust this number by adding 3 before the next shift.
- In that way, after the shift, we move a 1 into the tens BCD digit as shown here.

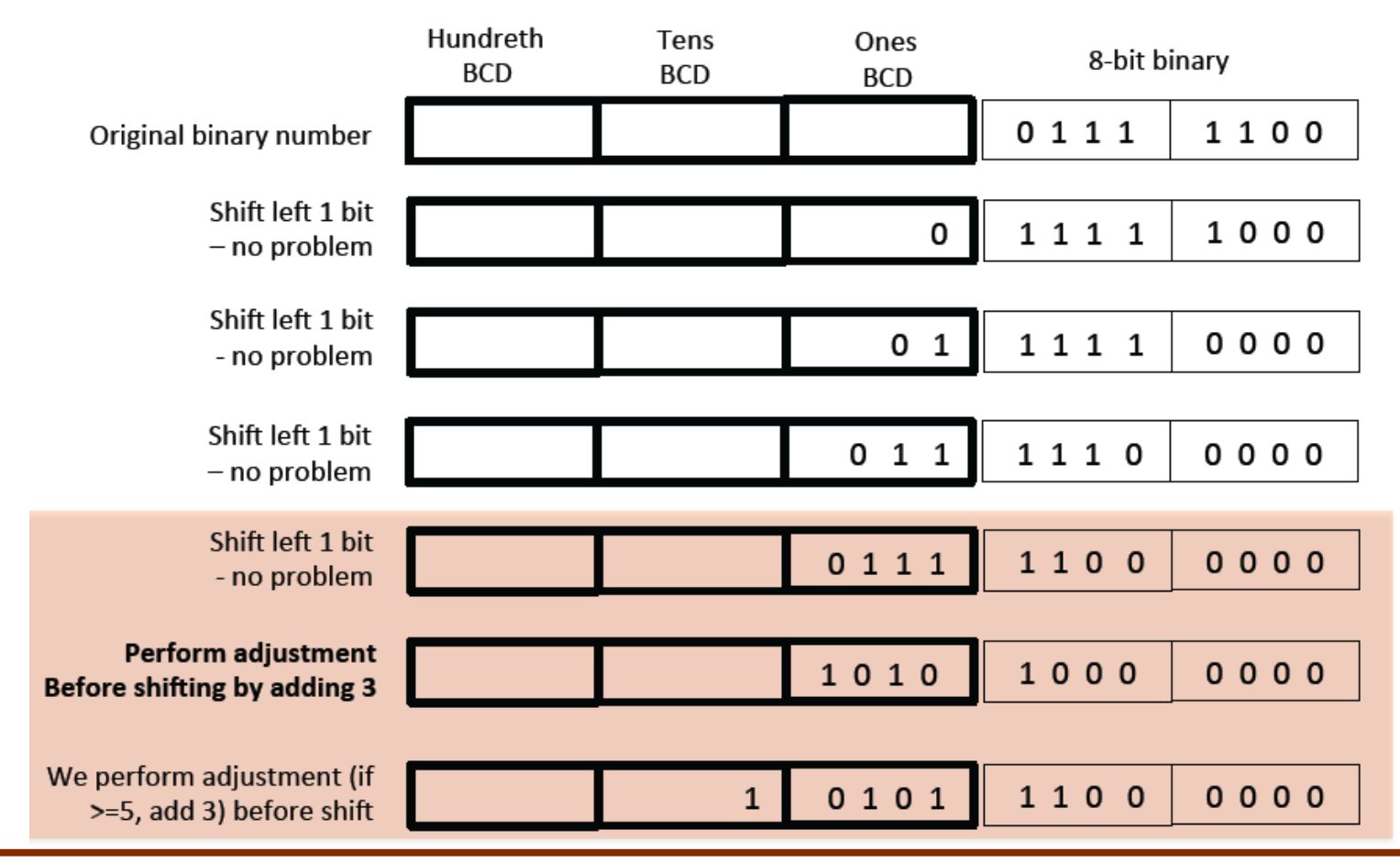

## **Shift and Add 3 algorithm [4] – full conversion**

- In summary, the basic idea is to shift the binary number left, one bit at a time, into locations reserved for the BCD results.
- ◆ Let us take the example of the binary number 8'h7C. This is being shifted into a 12-bit/3 digital BCD result of 12'd124 as shown below.

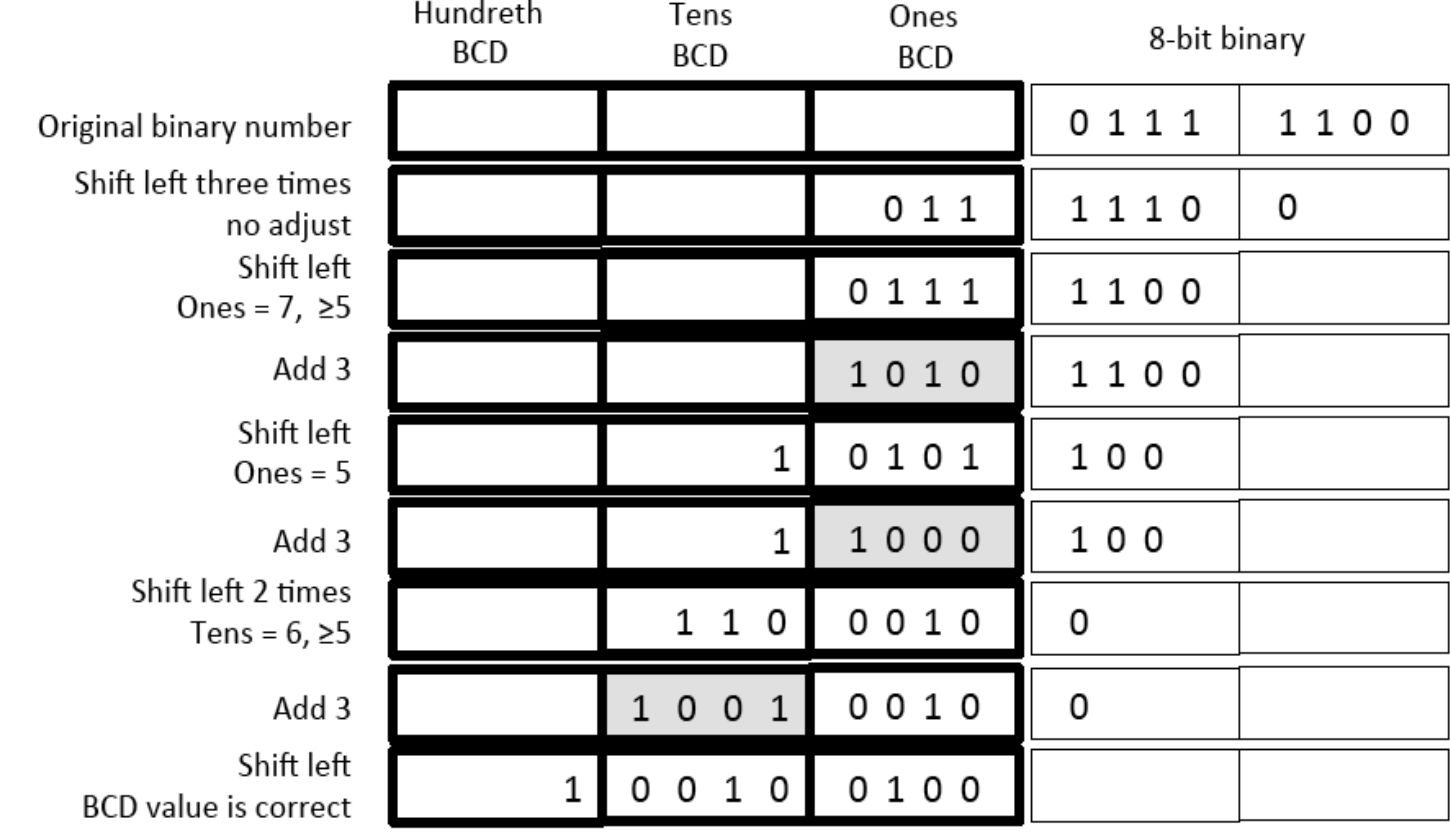

### **SystemVerilog implementation - bin2bcd\_8.sv**

```
module bin2bcd 8 (
14
15
       input logic [7:0]
                            x_{\rm r}// value ot be converted
       output logic [11:0] BCD
                                    // BCD digits
16
17
    \rightarrow// Concatenation of input and output
18
        logic [19:0] result; // = bit in x + 4 * no of digits19
20
        integer i;
21
22
       always_comb
23
        begin
24
           result[19:0] = 0;25
          result[7:0] = x;// bottom 8 bits has input value
26
27
          for (i=0; i<8; i=i+1) begin
28
             // Check if unit digit >= 529
             if (result[11:8] > = 5)30
                result[11:8] = result[11:8] + 4'd3;3132
             // Check if ten digit >= 5
             if (result[15:12] > = 5)33
34
                 result[15:12] = result[15:12] + 4'd3;35
36
             // Shift everything left
37
             result = result << 1;
38
          end
39
40
          // Decode output from result
          BCD = result[19:8];41
42
        end
43
    endmodule
44
```
### **A Flexible Timer – clktick.sv**

- Instead of having a counter that count events, we often want a counter to provide a measure of **time**. We call this a **timer**.
- Here is a useful **timer** component that uses a clock reference, and produces a pulse lasting for one cycle every N+1 clock cycles.
- If "en" signal is low (not enabled), the clkin pulses are ignored.

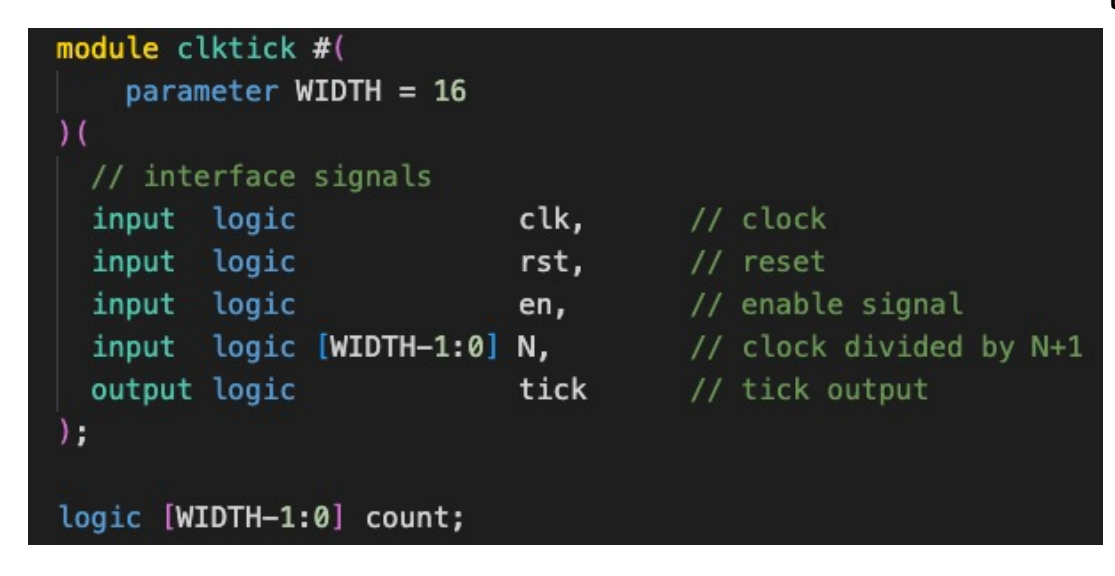

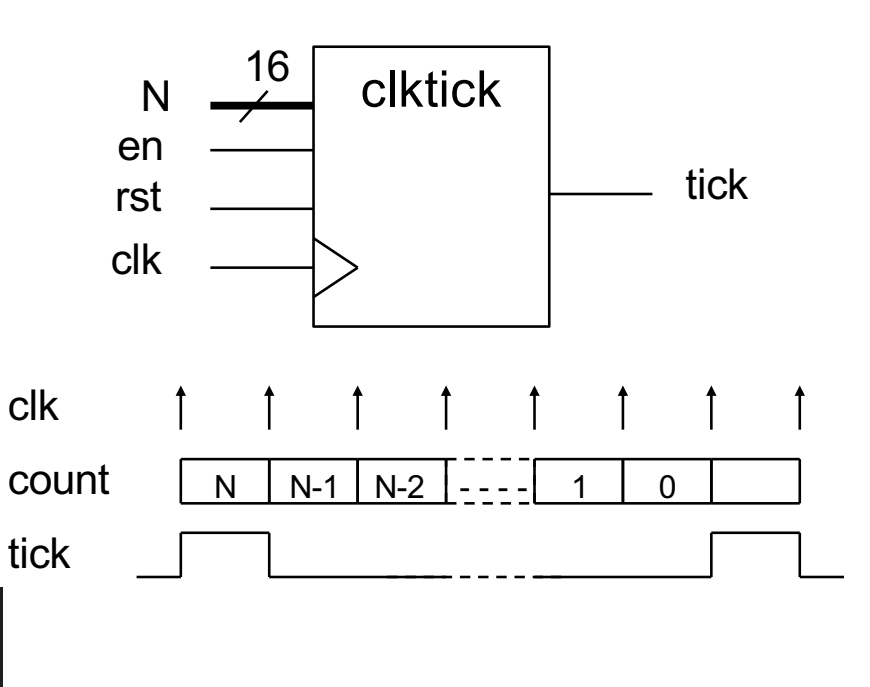

### **clktick.sv explained**

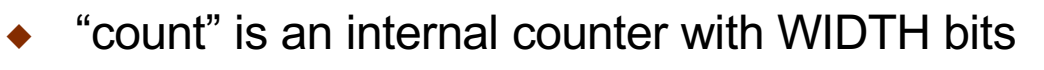

- We use this as a down (instead of up) counter
- The counter value goes from N to 0, hence there are N+1 clock cycles for each tick pulse

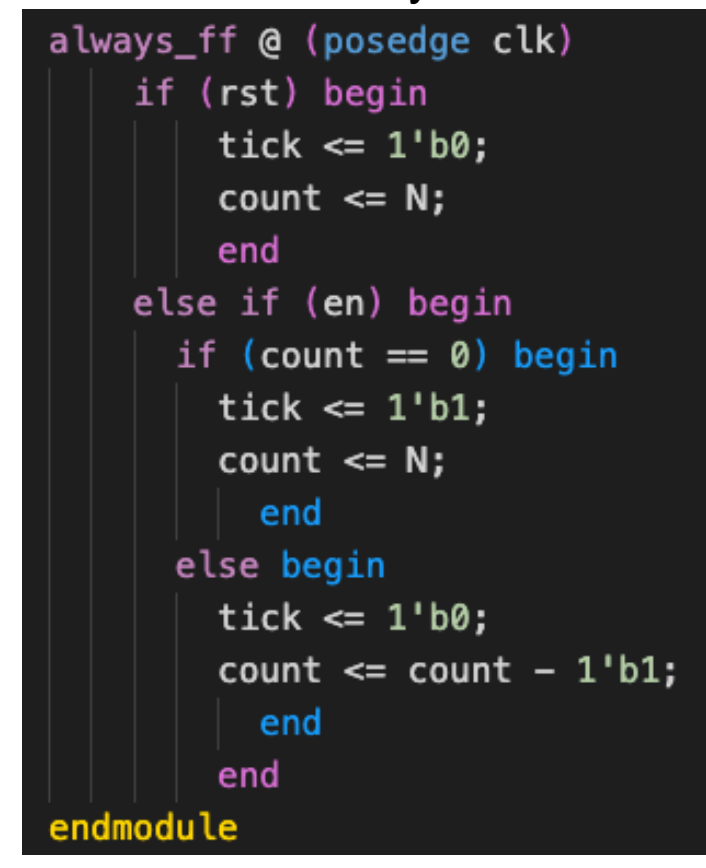

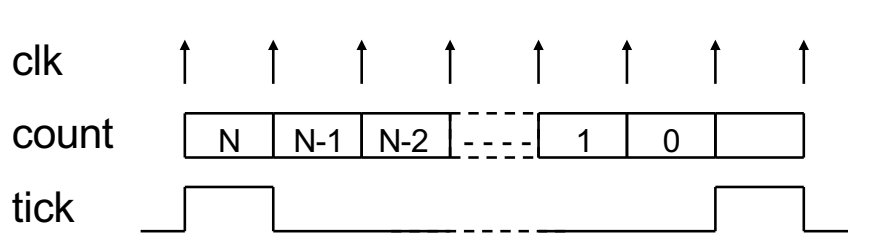

#### **Cascading counters**

 By connecting **clktick** module in series with a counter module, we can produce a counter that counts the number of millisecond elapsed as shown below.

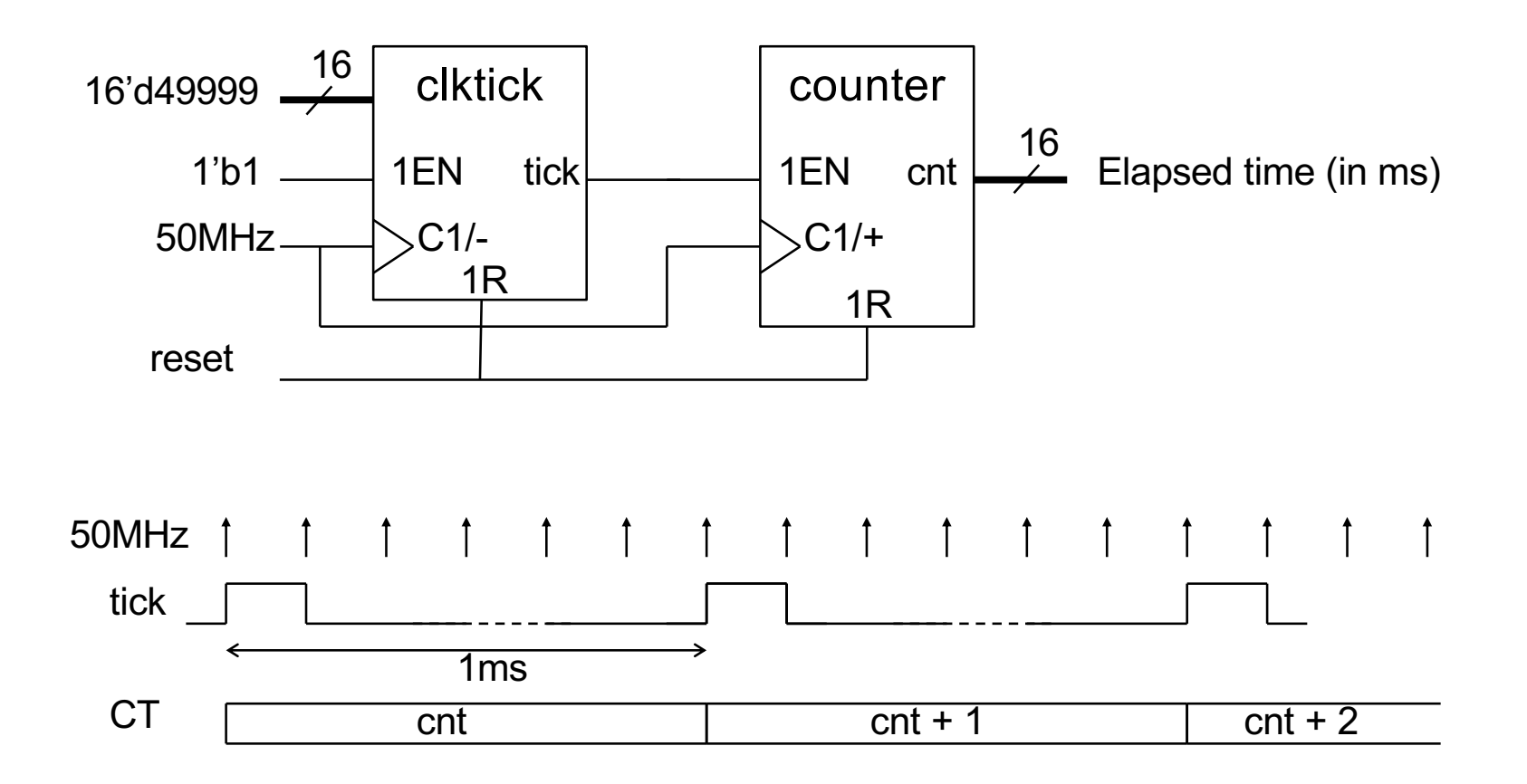

## **Clock divider (clkdiv.sv)**

- Another useful module is a clock divider circuit.
- This produces a symmetrical clock output. dividing the input clock frequency by a factor of  $2*(K+1)$ .

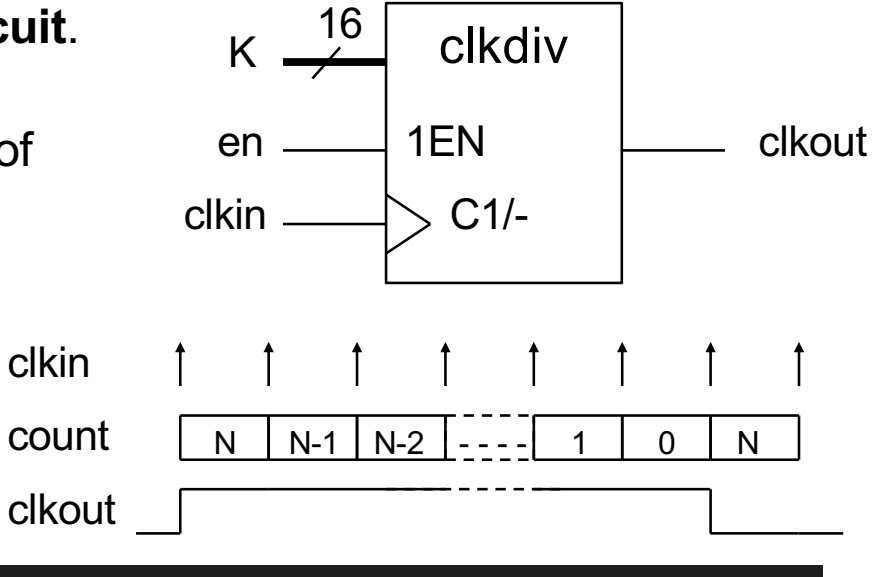

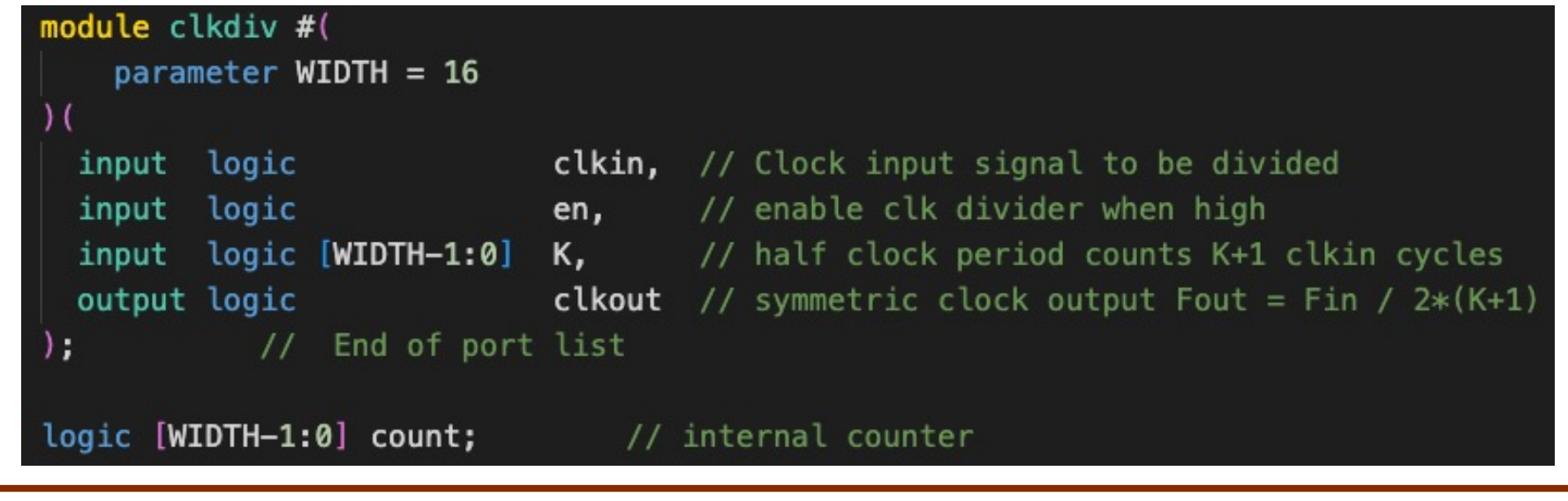

### clkdiv.v explained

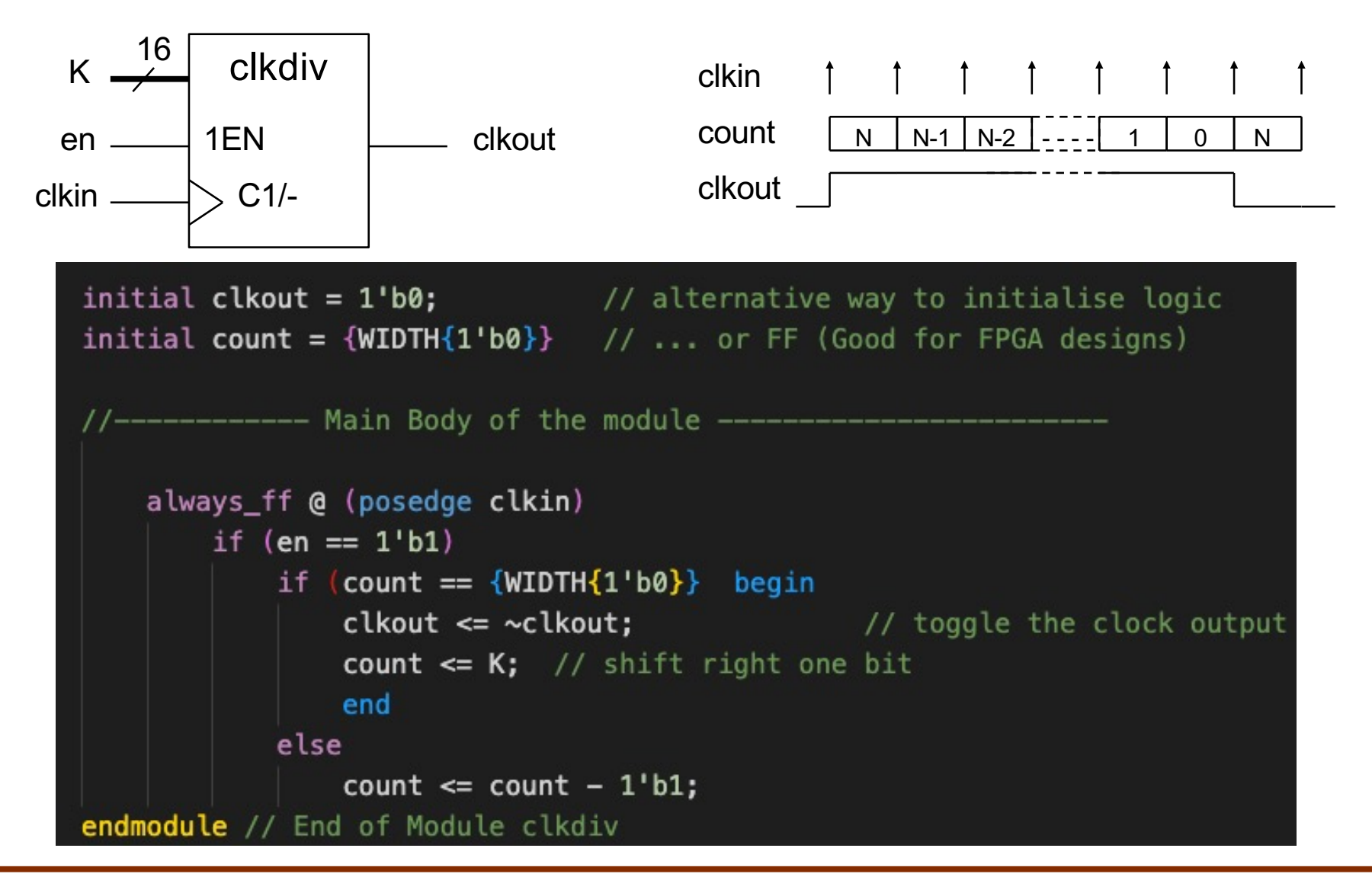

#### **Shift Register specification in SystemVerilog**

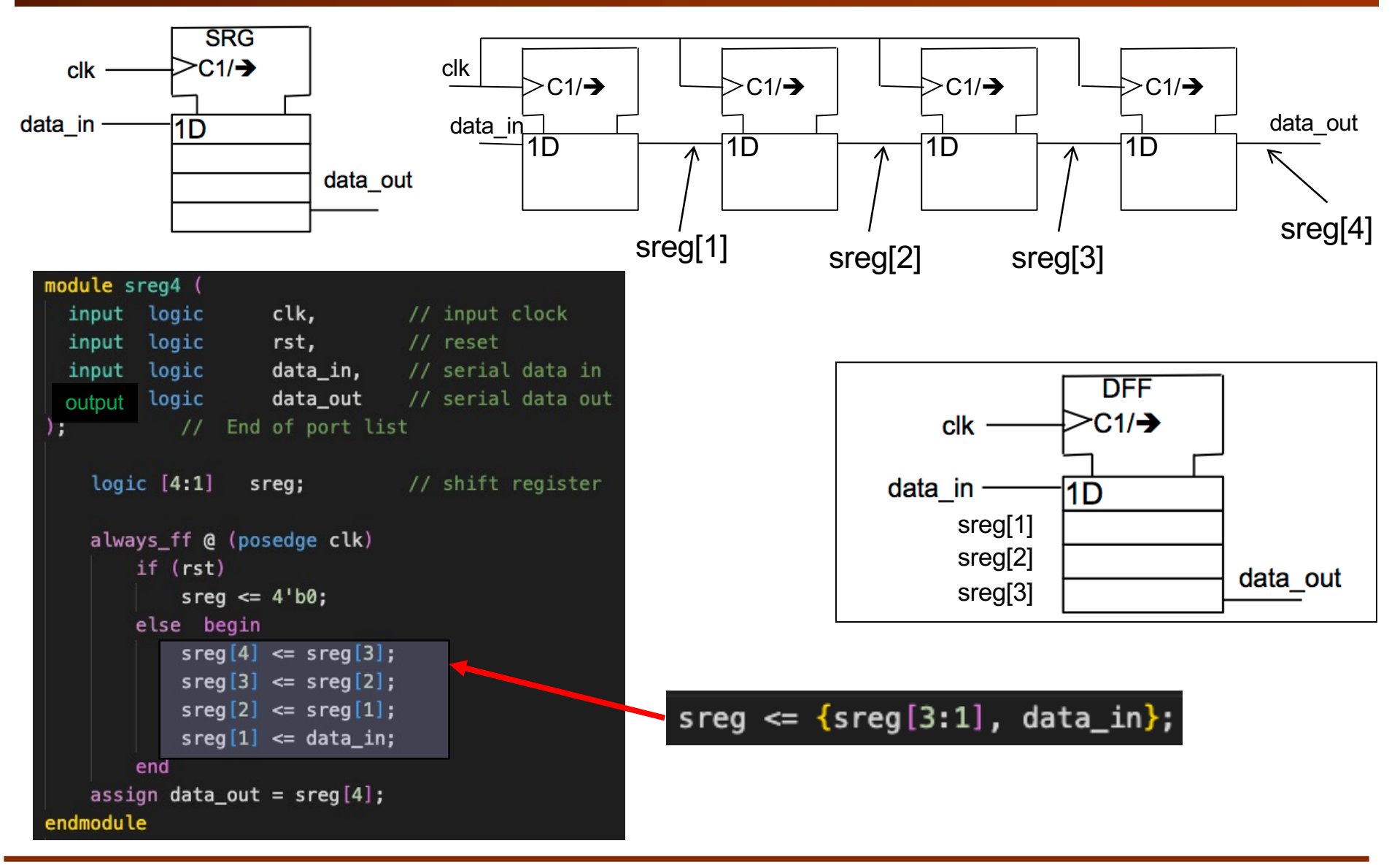

### Linear Feedback Shift Register (LFSR) (1)

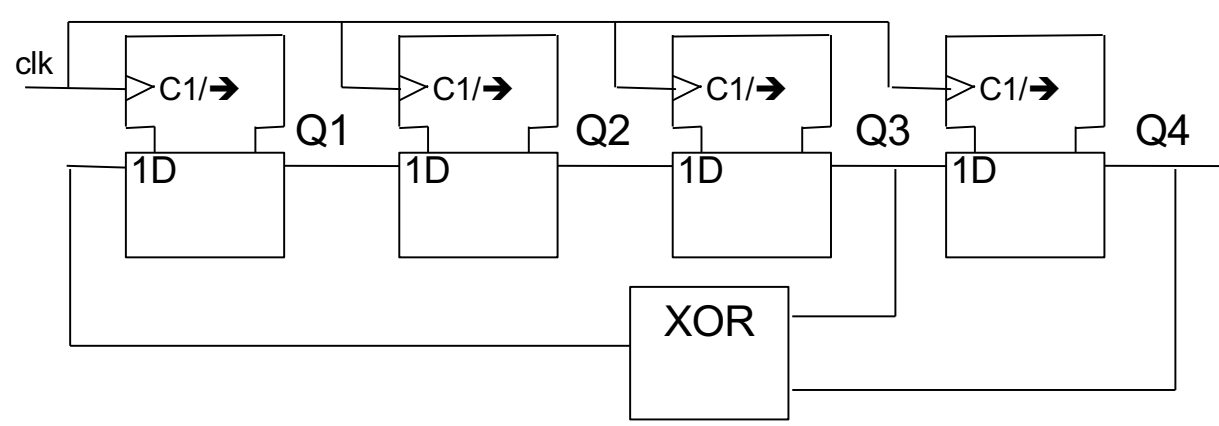

- Assuming that the initial value is 4'b0001.
- This shift register counts through the sequence as shown in the table here.
- This is now acting as a 4-bit counter, whose count value appears somewhat random.
- ◆ This type of shift register circuit is called "**Linear Feedback Shift Register**" or LFSR.
- Its value is sort of random, but repeat very  $2^N-1$ cycles (where  $N =$  no of bits).
- The "taps" from the shift register feeding the XOR gate(s) is defined by a polynomial as shown above.

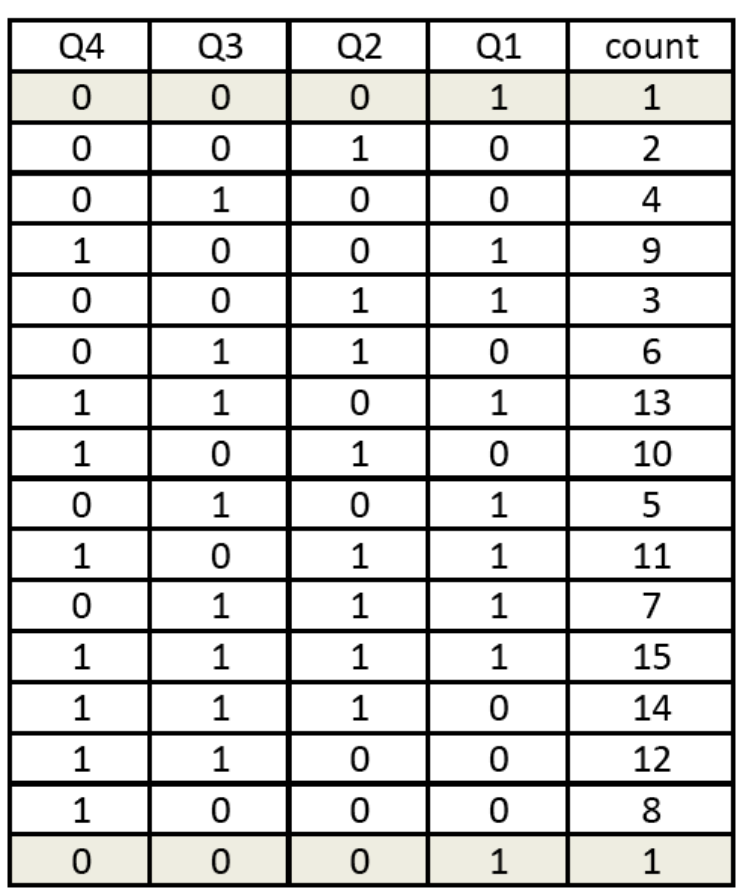

### **Primitive Polynomial**

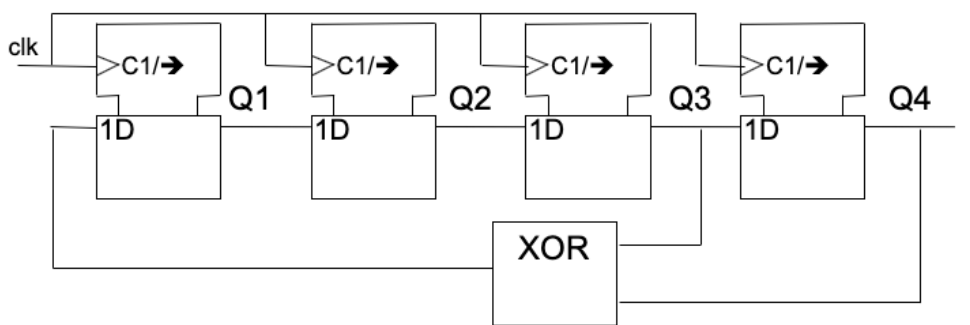

Primitive polynomial:  $1 + X^3 + X^4$ 

- u This circuit implements the LFSR based on this **primitive polynomial**:
- The polynomial is of order 4 (highest power of  $x$ )
- This produces a **pseudo random binary sequence** (PRBS) of length  $2^4 1 = 15$
- Here is a table showing primitive polynomials at different sizes (or orders)

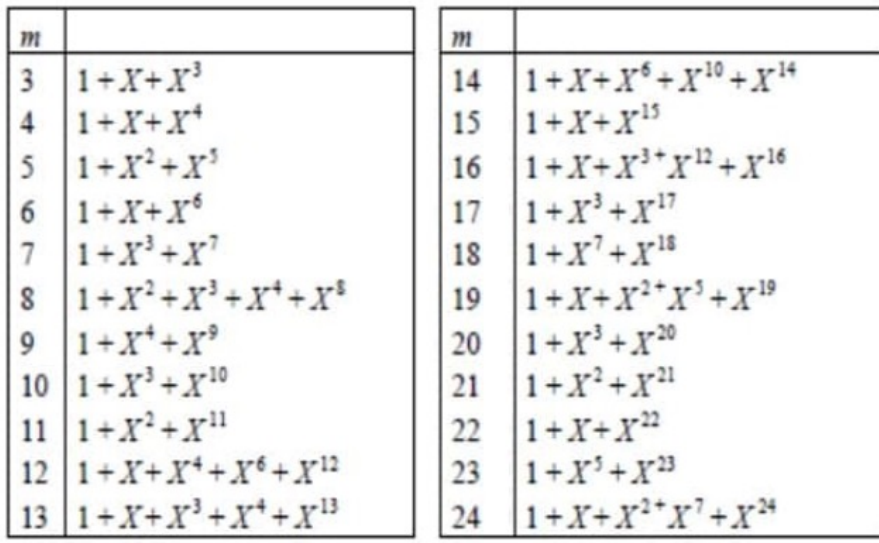

### Ifsr4.sv

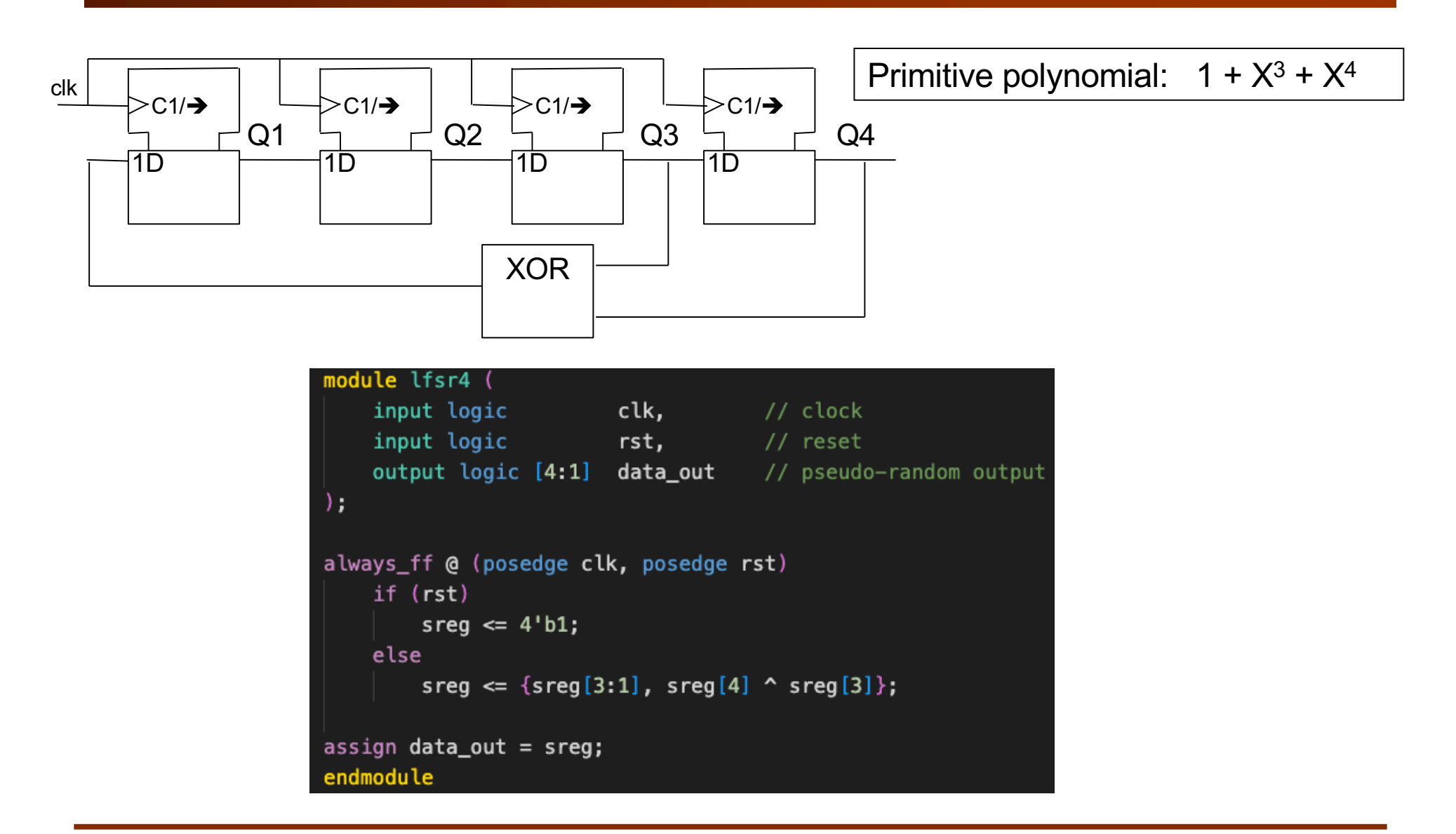

### **Simplified 4 x 4 ROM array**

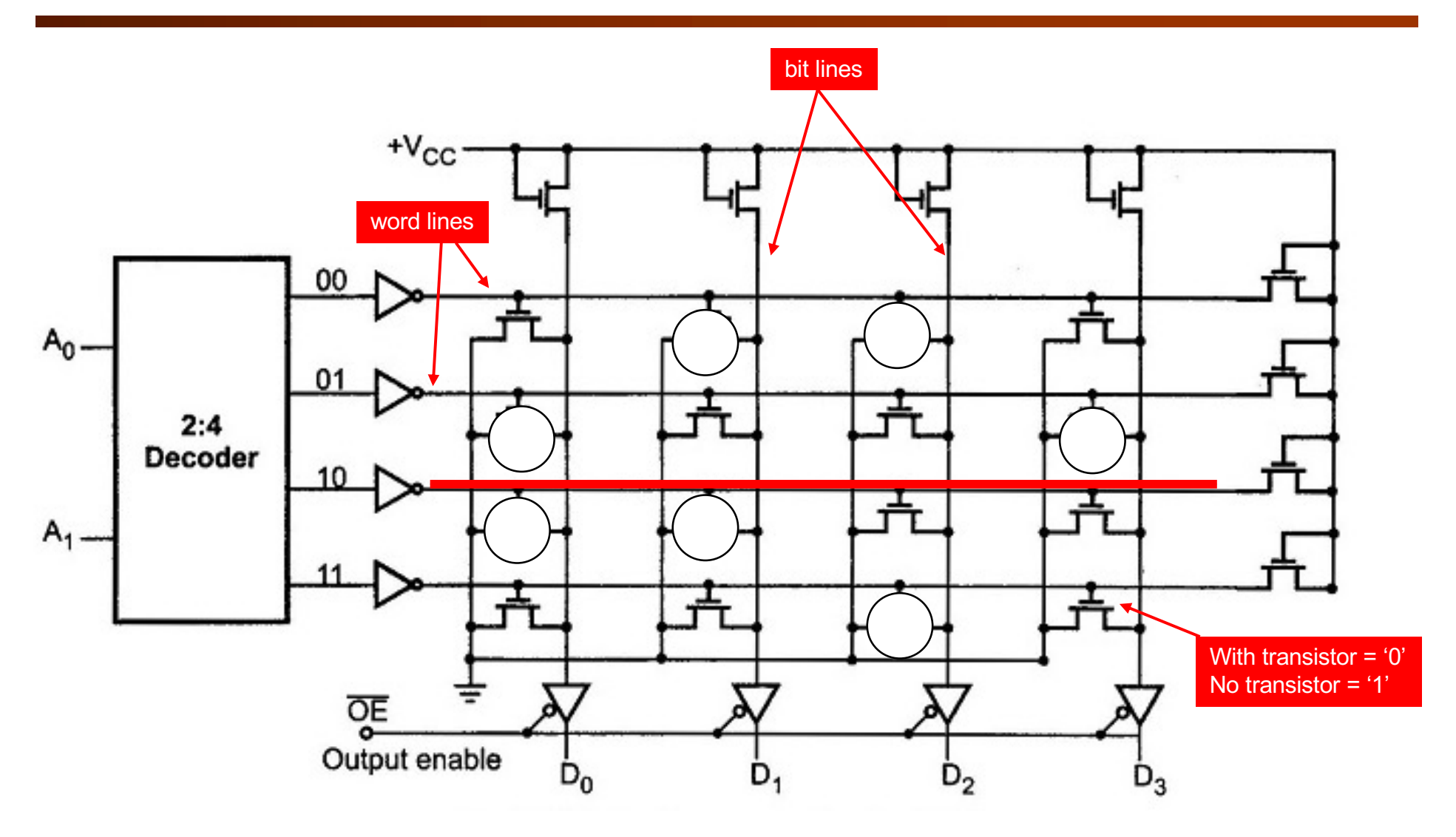

#### **Simplified 8 x 6 Static RAM array**

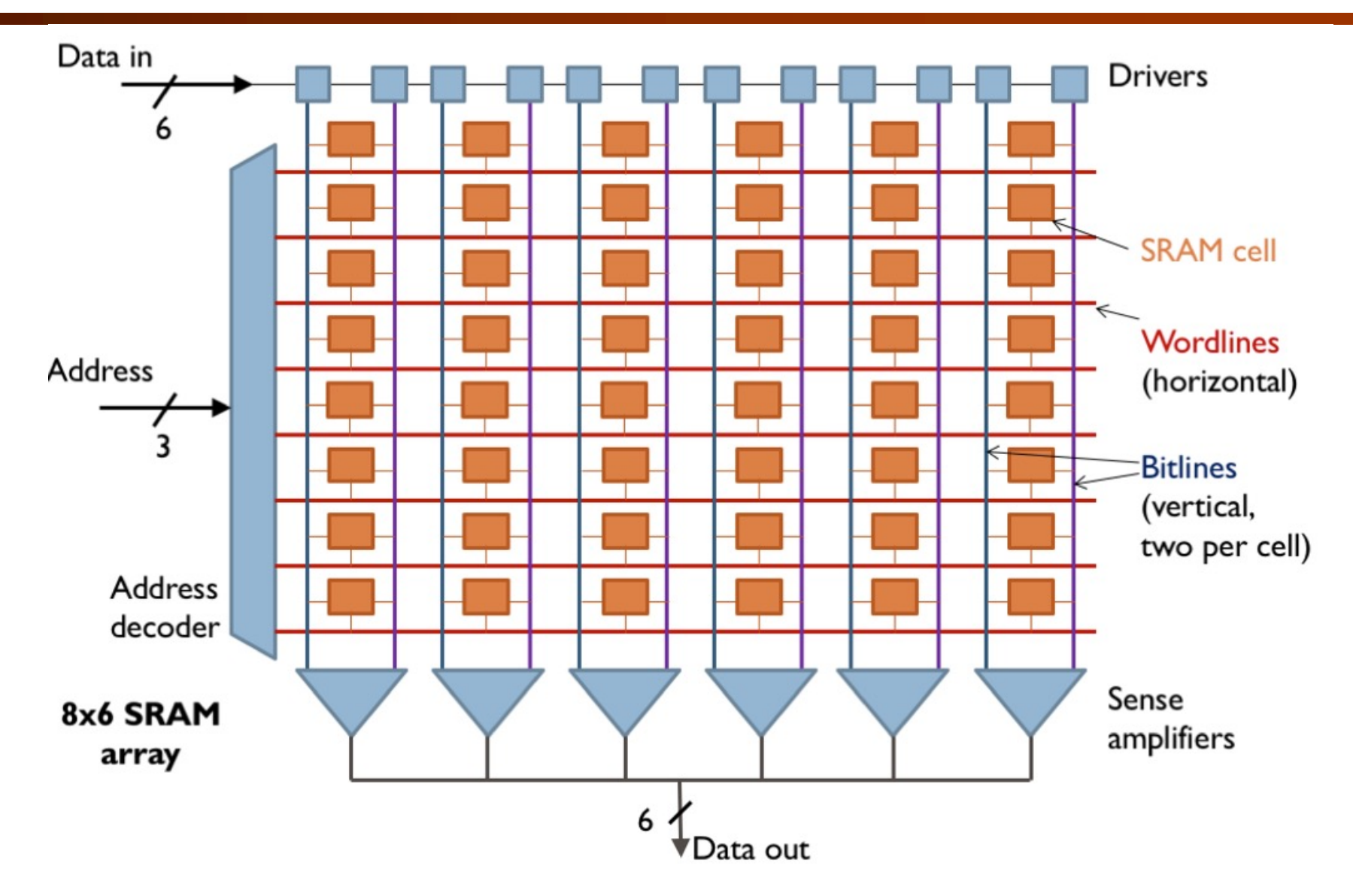

### **System Verilog specification of 256 x 8 ROM**

```
module rom #(\overline{2}parameter
                        ADDRESS_WIDTH = 8,
                        DATA_WIDTH = 8
 \overline{3}\overline{4}\mathcal{L}input logic
 5
                                                 clk,
          input logic [ADDRESS_WIDTH-1:0] addr,
6
          output logic [DATA_WIDTH-1:0]
 7
                                                  dout
8
     ) ;
9
     logic [DATA_WIDTH-1:0] rom_array [2**ADDRESS_WIDTH-1:0];
10
11
     initial begin
1213
              $display("Loading rom.");
14
              $readmemh("sinerom.mem", rom_array);
15
     end;
16
     always_ff @(posedge clk)
17
          // output is synchronous
18
19
          dout \leq rom_array [addr];
20
     endmodule
                     Verilator gives a warning unless you add an extra line!!!!!21
22
```
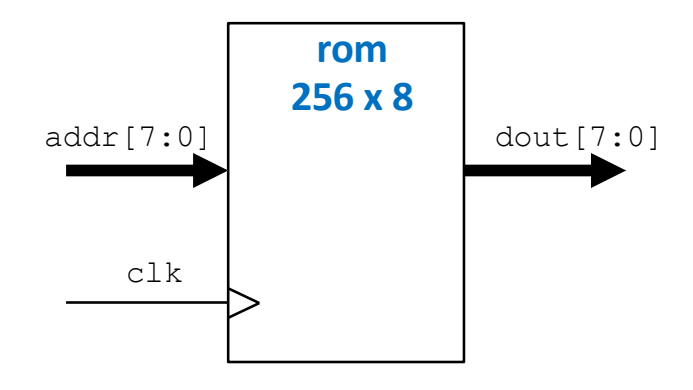

### **Initialization of the ROM**

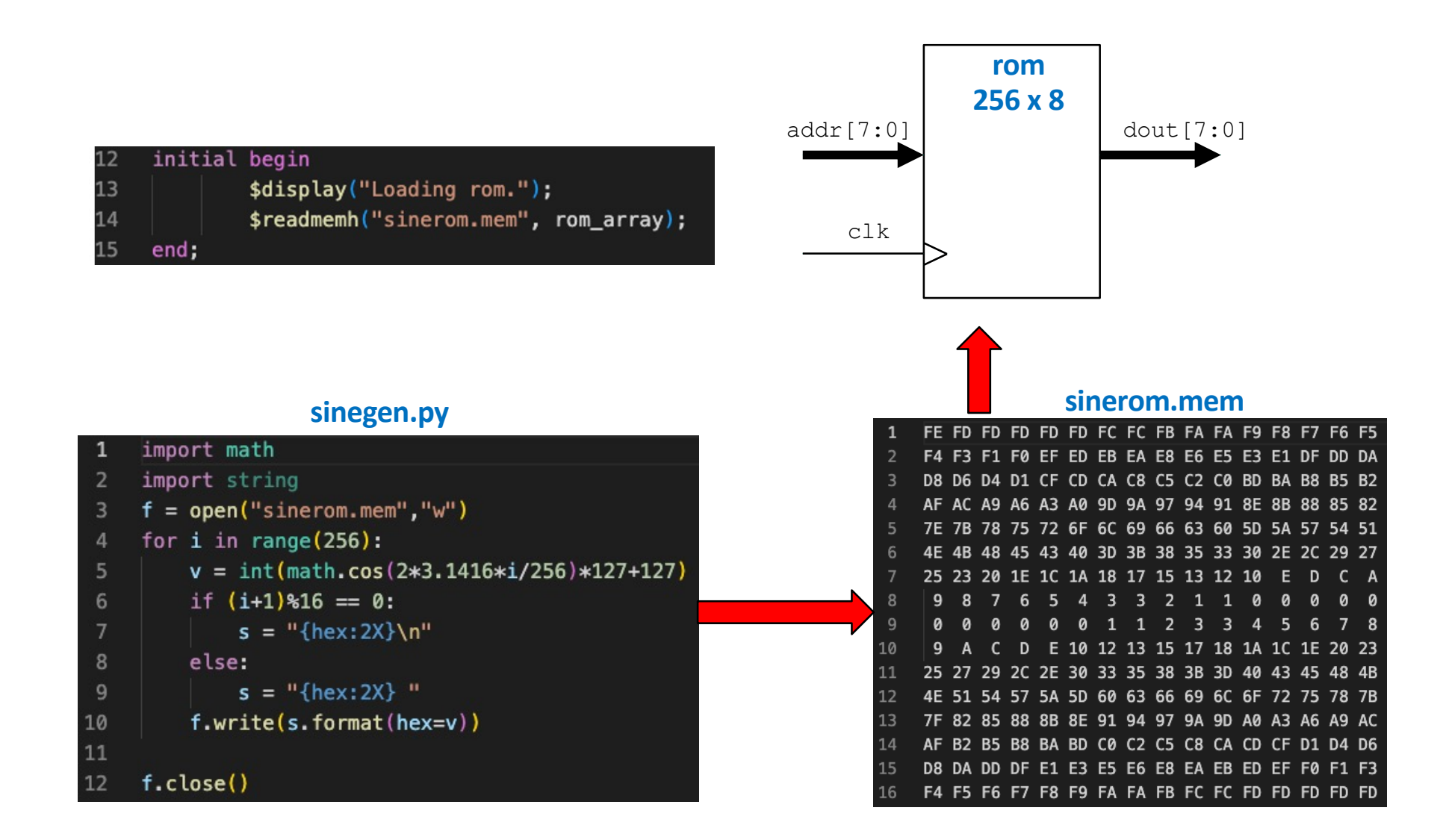

#### **Simple Sinewave Generator**

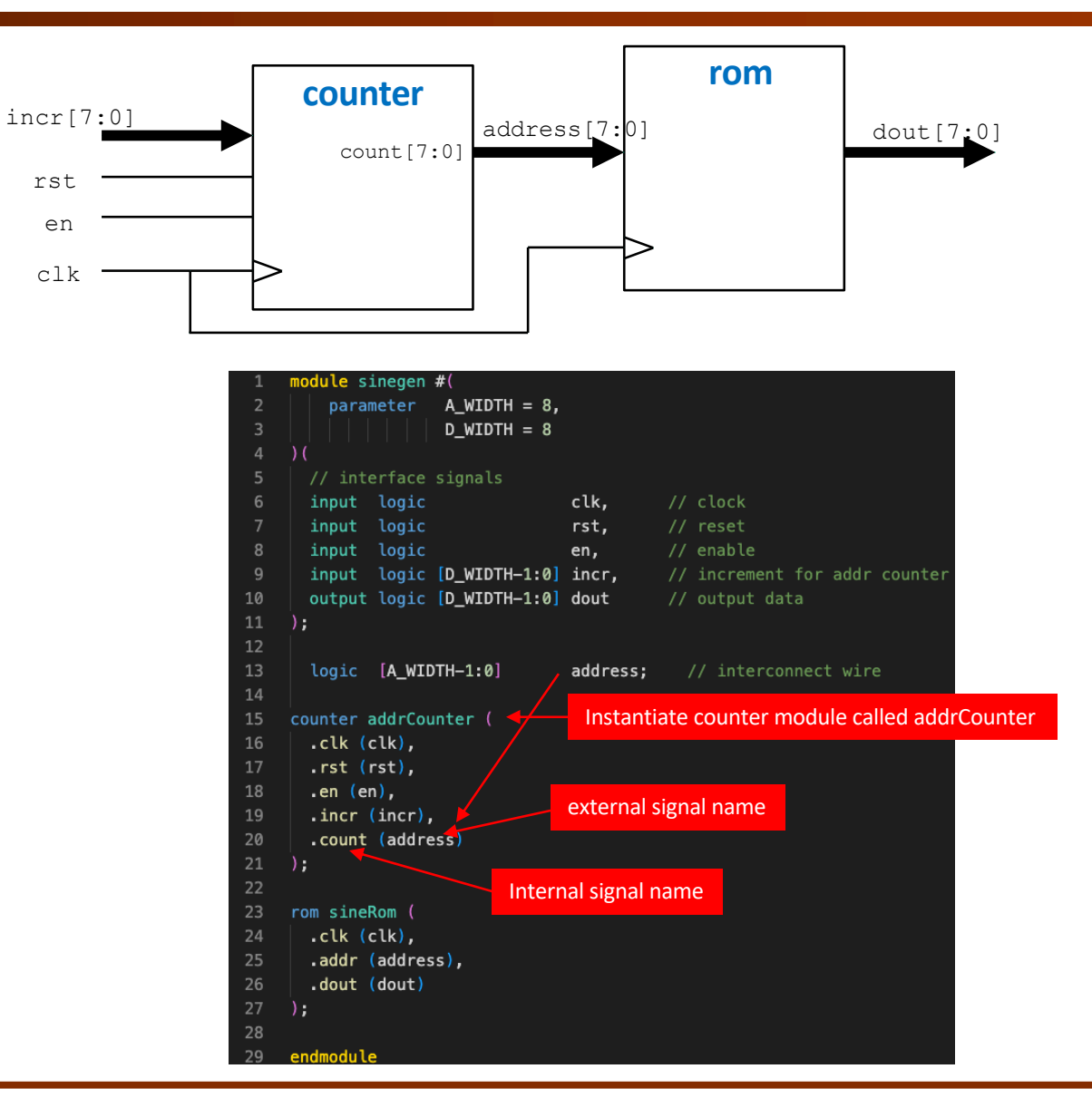

### **Parameterised ROM:**

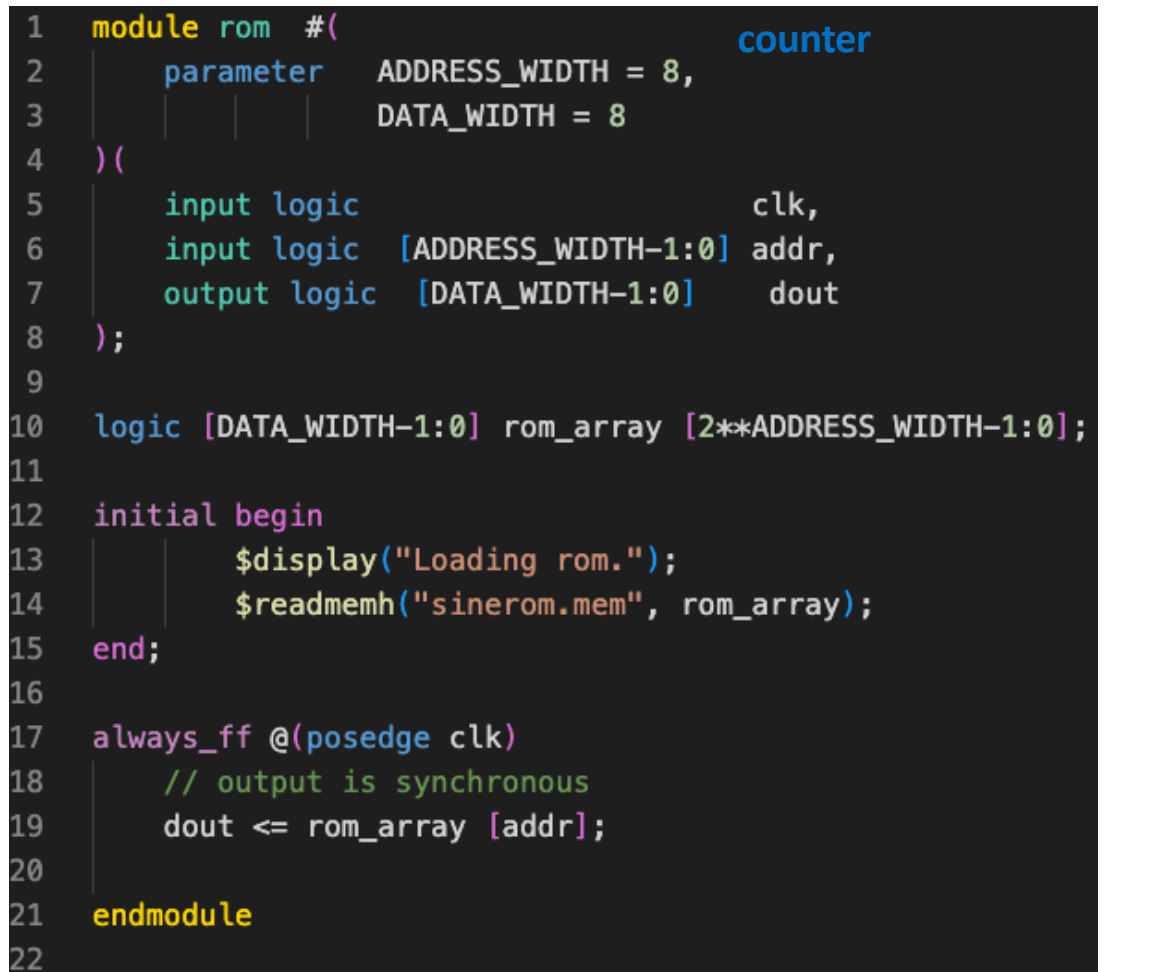

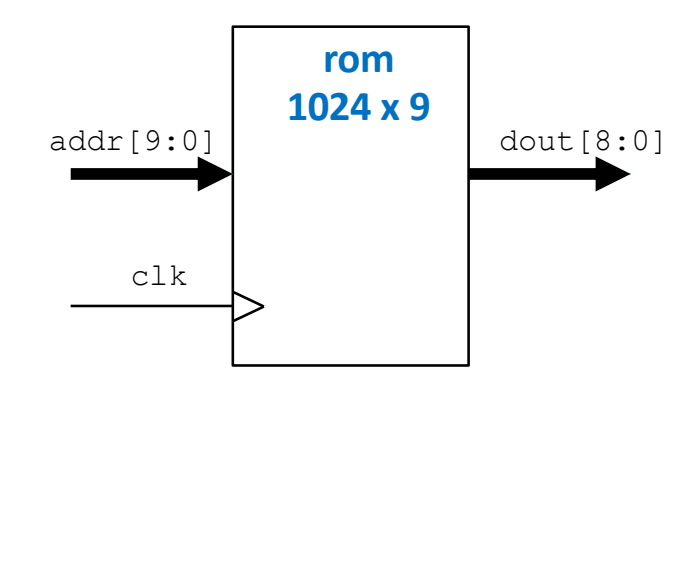

rom  $\#(10, 9)$  sineRom\_1024x9  $(......)$ 

#### **Dual-port ROM**

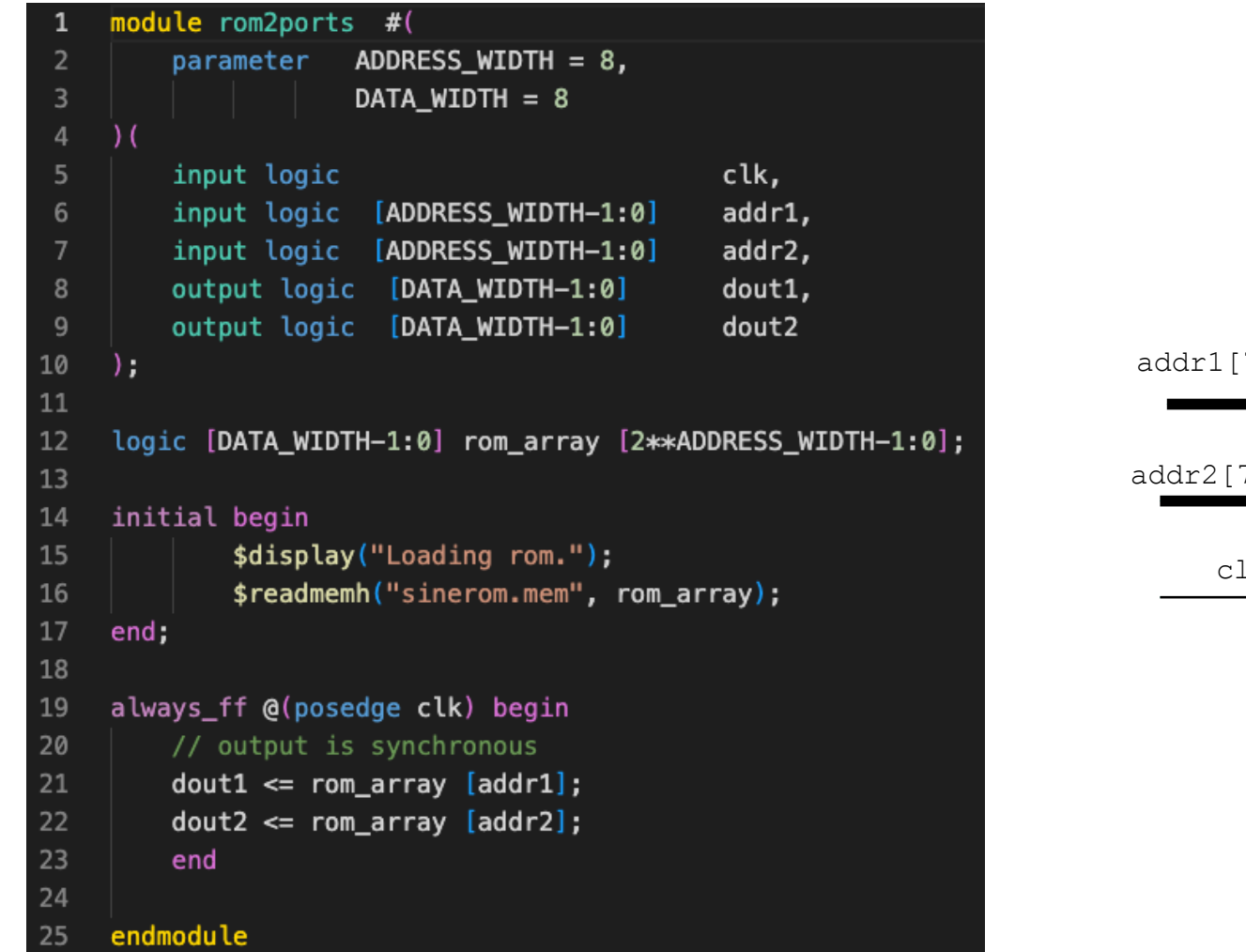

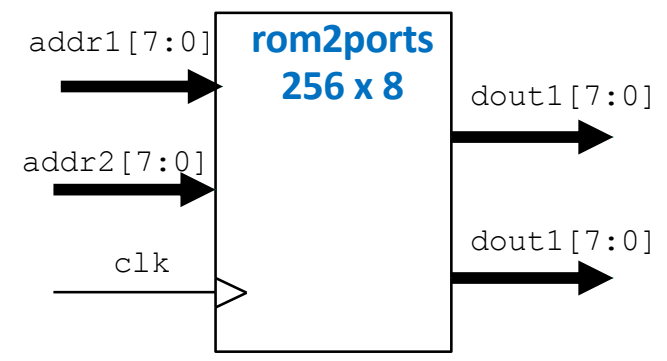

#### **Dual-port RAM**

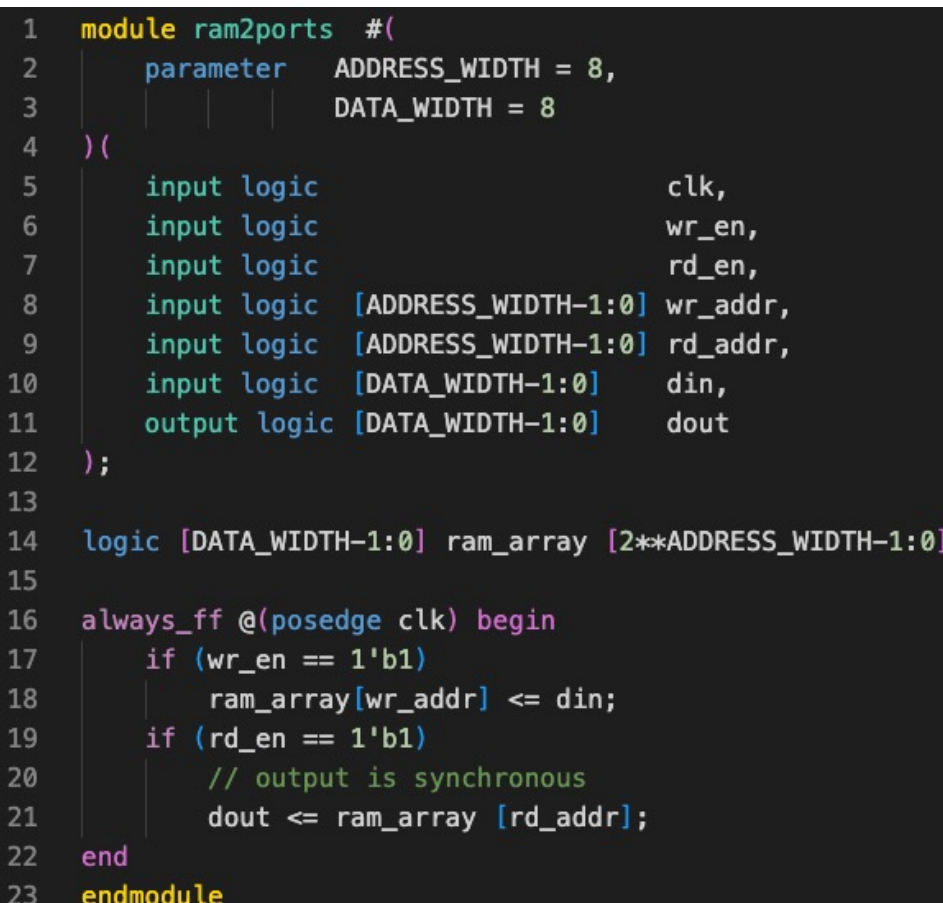

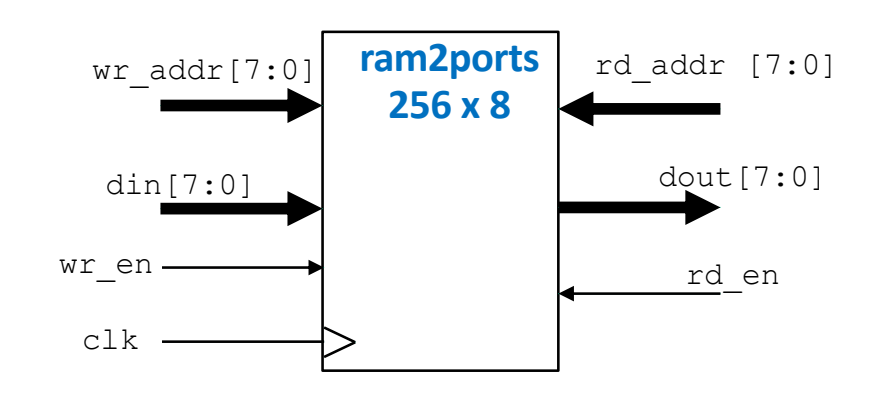